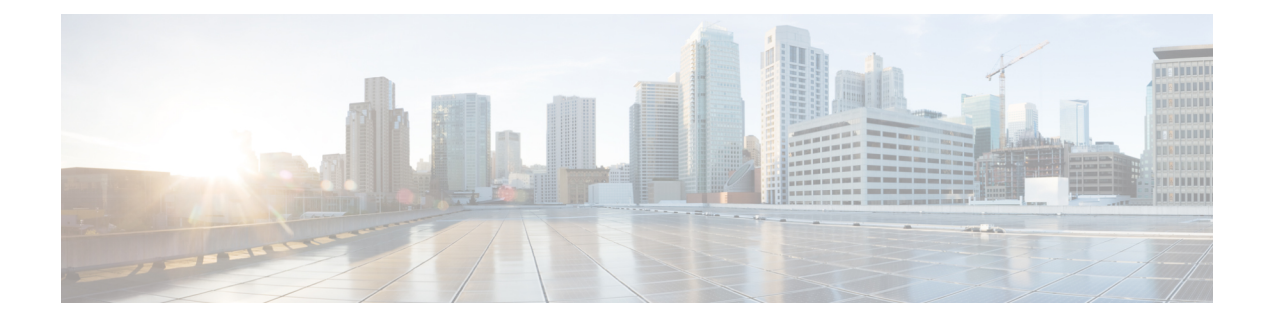

# **User Authentication Commands**

- [connectorctl](#page-1-0) userauth lock, on page 2
- [connectorctl](#page-2-0) userauth password, on page 3
- [connectorctl](#page-3-0) userauth reset, on page 4

## <span id="page-1-0"></span>**connectorctl userauth lock**

To lock out a **spacesadmin** user from the GUI after a specific interval or incorrect password login attempts, use the **connectorctl userauth lock** command.

**connectorctl userauth lock** { **-d** *deny-attempt-count* | **-i** *interval* | **-s** }

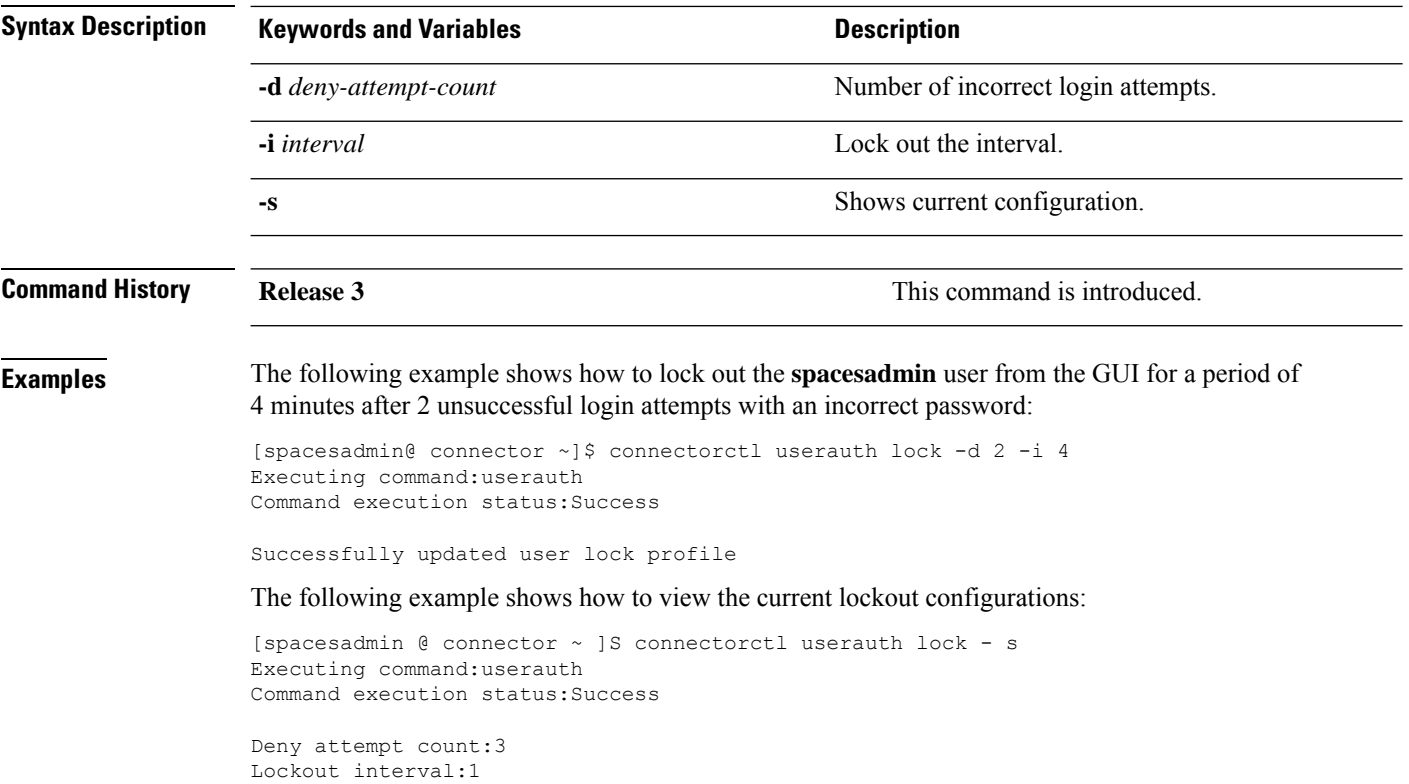

# <span id="page-2-0"></span>**connectorctl userauth password**

To configure the strength of the password, set an expiry period and minimum length of the password, use the **connectorctl userauth password** command.

connectorctl userauth password { -1 password-length | -p { yes | no } | -r { yes | no } | -e { yes | no } | -u *password-reuse* | **-s** }

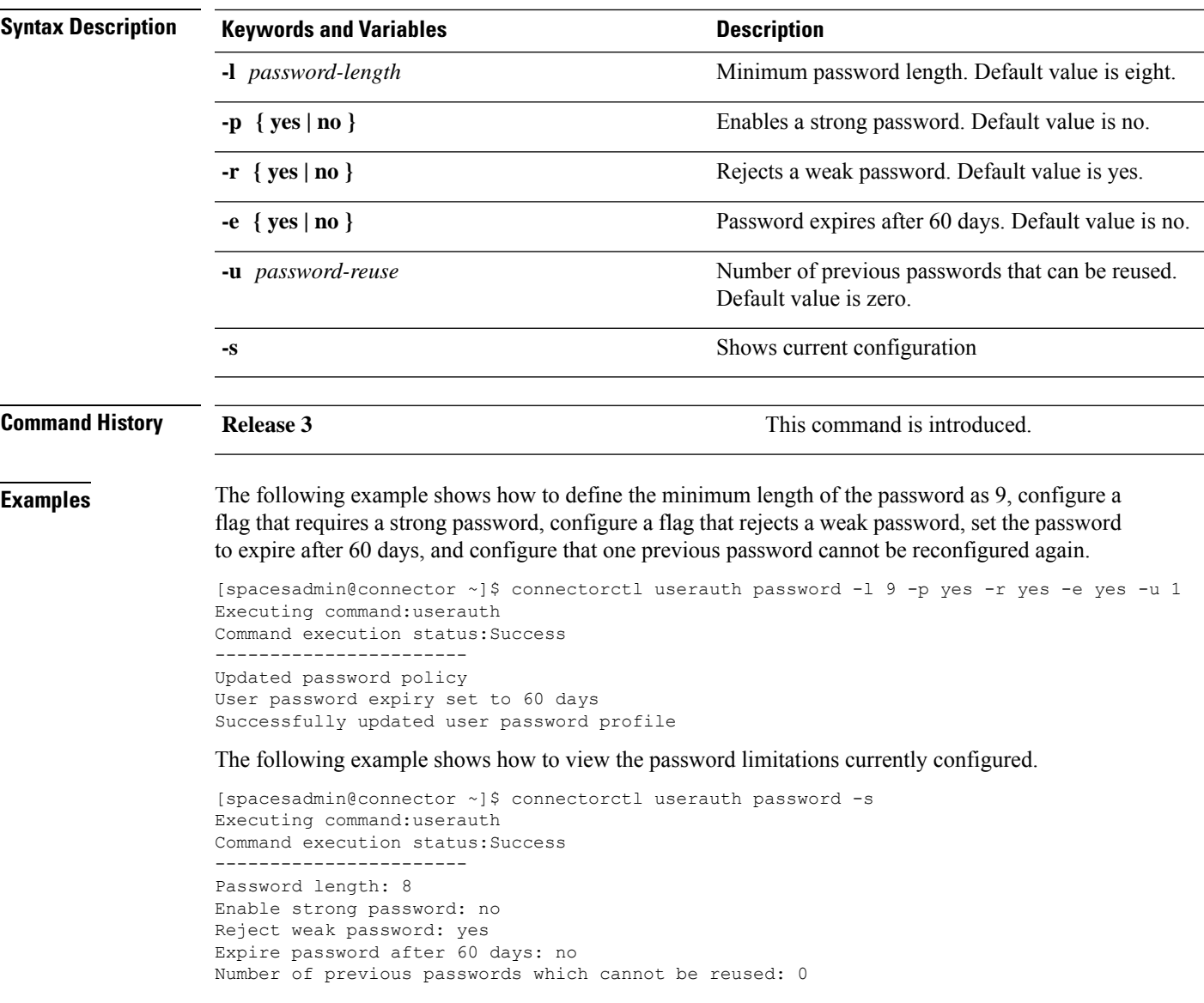

## <span id="page-3-0"></span>**connectorctl userauth reset**

To reset the user password and lock configuration to system default, use the **connectorctl userauth reset** command.

#### **connectorctl userauth reset**

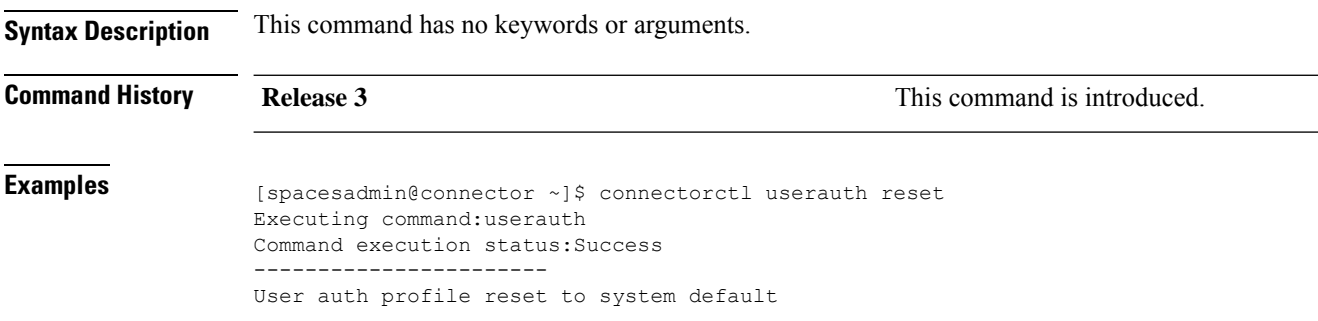